# Part 1

#### *Functional programming* is avoiding state

```
(define (area [s : Shape]) : Number
  ....)
(define (scale [s : Shape] [n : Number]) : Shape
  ....)
(define r (rectangle 10 15))
(test (area r)
     150)
(test (area (scale r 2))
     600)
(test (area r)
      150)
```
The alternative: *imperative programming*

*Functional programming* often means using functions as values

```
(map (lambda (s) (> (area s) 40))
     (list (rectangle 10 5)
           (square 6)
           (equilateral-triangle 7)))
```
The alternative: *frst-order programming*?

```
Functional programming often means
datatype-oriented programming
```

```
(define-type Shape
   (rectangle [w : Number] [h : Number])
   (square [side : Number])
   (equilateral-triangle [side : Number]))
(define (area [s : Shape]) : Number
   (type-case Shape s
     [(rectangle w h) ...]
     [(square s) ...]
```
 **[(equilateral-triangle s) ...]))**

### *Functional programming* often means *datatype-oriented programming*

```
(define (sum-of-areas [l : (Listof Shape)])
   (cond
  [(empty? l) 0]
   [(cons? l) (+ (area (first l))
                 (sum-of-areas (rest l)))]))
```
The alternative: *object-oriented programming*

Dataype-oriented: call an operation with a variant

```
(define (area [s : Shape]) : Number
   (type-case Shape s
    [(rectangle w h) ...]
    [(square s) ...]
    [(equilateral-triangle s) ...]))
                                           (define (perimeter [s : Shape]) : Number
                                              (type-case Shape s
                                                [(rectangle w h) ...]
                                                [(square s) ...]
                                                [(equilateral-triangle s) ...]))
```
Dataype-oriented: call an operation with a variant

```
(define (area [s : Shape]) : Number
   (type-case Shape s
    [(rectangle w h) ...]
    [(square s) ...]
    [(equilateral-triangle s) ...]))
                                           (define (perimeter [s : Shape]) : Number
                                              (type-case Shape s
                                                [(rectangle w h) ...]
                                                [(square s) ...]
                                                [(equilateral-triangle s) ...]))
```
Object-oriented: call a variant with an operation

```
class Rectangle extends Shape { ...
   int area() { ... }
   int perimeter() { ... }
}
class Square extends Shape { ...
   int area() { ... }
   int perimeter() { ... }
}
class EquilateralTriangle extends Shape { ...
   int area() { ... }
   int perimeter() { ... }
}
```

```
(define (area [s : Shape]) : Number
     (type-case Shape s
       [(rectangle w h) ...]
       [(square s) ...]
       [(equilateral-triangle s) ...]))
                                             (define (perimeter [s : Shape]) : Number
• new variant ⇒ change functions
                                                (type-case Shape s
                                                  [(rectangle w h) ...]
                                                  [(square s) ...]
                                                  [(equilateral-triangle s) ...]))
Dataype-oriented: call an operation with a variant • new operation ⇒ new function
```
Object-oriented: call a variant with an operation

```
class Rectangle extends Shape { ...
   int area() { ... }
   int perimeter() { ... }
}
class Square extends Shape { ...
   int area() { ... }
   int perimeter() { ... }
}
class EquilateralTriangle extends Shape { ...
   int area() { ... }
   int perimeter() { ... }
}
```

```
(define (area [s : Shape]) : Number
     (type-case Shape s
       [(rectangle w h) ...]
       [(square s) ...]
       [(equilateral-triangle s) ...]))
                                           (define (perimeter [s : Shape]) : Number
• new variant ⇒ change functions
                                              (type-case Shape s
                                                [(rectangle w h) ...]
                                                [(square s) ...]
                                                [(equilateral-triangle s) ...]))
Dataype-oriented: call an operation with a variant • new operation ⇒ new function
                    class Rectangle extends Shape { ...
                       int area() { ... }
                       int perimeter() { ... }
                    }
                    class Square extends Shape { ...
                       int area() { ... }
                       int perimeter() { ... }
                    }
                    class EquilateralTriangle extends Shape { ...
                       int area() { ... }
                       int perimeter() { ... }
                    }
Object-oriented: call a variant with an operation • new operation ⇒ change objects
                                                         • new variant ⇒ new objects
```
# Part 2

Functional programming can be datatype-oriented or object-oriented

We can use functions to represent objects...

```
(define-type-alias Shape (-> Number))
(define (rectangle w h) : Shape
   (lambda ()
     (* w h)))
(define (square s) : Shape
   (lambda ()
     (* s s)))
(define r (rectangle 10 15))
(r) \Rightarrow 150(define c (let ([r 10])
              (lambda () (* pi (* r r)))))
(c) ⇒ 314.179
```
Part 5

### Objects and Multiple Operations

Simple function implements an object with a single operation:

```
(define-type-alias Shape (-> Number))
```

```
(define r (rectangle 10 15))
(r)
```
For multiple operations, could pass a symbol to select:

```
(define-type-alias Shape (Symbol -> Number))
```

```
(define r (rectangle 10 15))
(r 'area)
(r 'perimeter)
```

```
(define-type-alias Shape (Symbol -> Number))
(define (rectangle w h) : Shape
   (lambda (op)
     (cond
     [(equal? op 'area) (* w h)]
     [(equal? op 'perimeter) (* 2 (+ w h))])))
(define (square s) : Shape
   (lambda (op)
     (cond
     [(equal? op 'area) (* s s)]
     [(equal? op 'perimeter) (* 4 s)])))
(define r (rectangle 10 15))
(r 'area) ⇒ 150
(r 'perimeter) \Rightarrow 50
```

```
#lang plait #:untyped ...
; A Shape is
; (list (values 'area (-> Number))
; (values 'bigger-than? (Number -> Boolean))
; ....)
(define (find [l : (Listof (Symbol * 'a))] [name : Symbol]) : 'a
   (type-case (Listof (Symbol * 'a)) l
    [empty
    (error 'find (string-append "not found: " (symbol->string name)))]
    [(cons p rst-l)
    (if (symbol=? (fst p) name)
        (snd p)
        (find rst-l name))]))
```

```
#lang plait #:untyped ...
; A Shape is
; (list (values 'area (-> Number))
; (values 'bigger-than? (Number -> Boolean))
         ; ....)
(define (rectangle w h)
   (list (values 'area (lambda () (* w h)))
        (values 'bigger-than? (lambda (n) (> (* w h) n)))))
(define (square s)
   (list (values 'area (lambda () (* s s)))
        (values 'bigger-than? (lambda (n) (> (* s s) n)))))
(define r (rectangle 10 15))
(find r \text{ 'area)}) \Rightarrow 150((find r 'bigger-than?) 100) ⇒ #t
```
# Part 7

# Objects without Functions

In some contexts:

#### *datatype-oriented* vs. *object-oriented*

... choice of organization with implications for extensibility

In other contexts:

#### *functional* vs. *object-oriented*

... choice of language primitives

### Representing Objects with Higher-Order Functions

```
(define (rectangle w h)
  (list
   (values 'area (lambda () (* w h)))
   (values 'bigger-than? (lambda (n) (> (* w h) n)))))
```
## Representing Objects with Higher-Order Functions

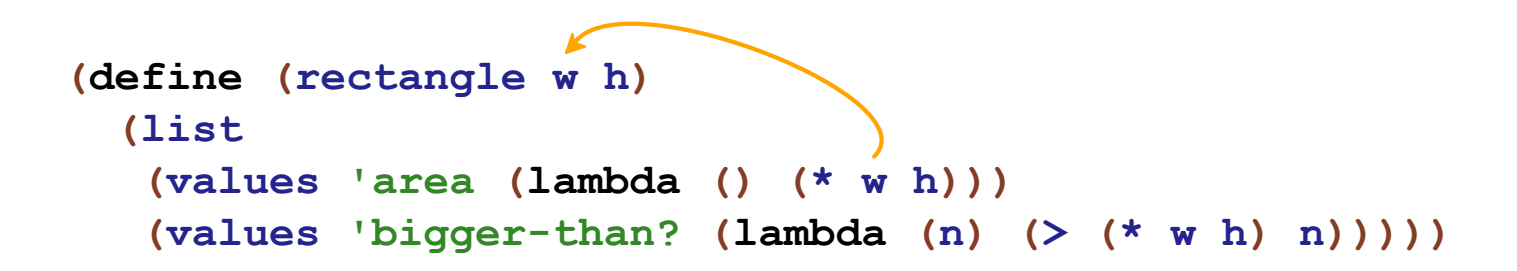

Relies on nested functions

... implemented as closures

### Representing Objects with First-Order Functions

```
(define-syntax-rule (rectangle init-w init-h)
   (values (list (values 'w init-w) (values 'h init-h))
          (list (values 'area (lambda (this)
                                 (* (get this w)
                                    (get this h))))
                (values 'bigger-than? (lambda (this n)
                                          (> (send this area)
                                            n))))))
```
Could be written as

```
(define (r-area this)
   (* (get this w) (get this h)))
(define (r-bigger-than? this n)
   (> (send this area) n))
(define-syntax-rule (rectangle init-w init-h)
   (values (list (values 'w init-w) (values 'h init-h))
          (list (values 'area r-area)
                (values 'bigger-than? r-bigger-than?))))
```
Representing Objects with First-Order Functions

```
; A Shape is
   ; (values (list ....)
           ; (list (values 'area (Shape -> Number))
                  ; (values 'bigger-than? (Shape Number -> Number))))
(define-syntax-rule (get o-expr f-id)
   (find (fst o-expr) 'f-id))
(define-syntax-rule (rectangle init-w init-h)
   (values (list (values 'w init-w) (values 'h init-h))
          (list (values 'area (lambda (this)
                                   (* (get this w) (get this h))))
                 (values 'bigger-than? (lambda (this arg)
                                           (> (send this area) arg))))))
(define-syntax-rule (send o-expr m-id arg-expr ...)
   (let ([o o-expr])
     ((find (snd o) 'm-id) o arg-expr ...)))
(define r (rectangle 10 15))
(send r bigger-than? 200) \Rightarrow #f
```
Part 8

### Representing Objects with First-Order Functions

Simplifction: assume that all methods take one argument, and the argument is named **arg**

```
(define-syntax-rule (object ([field-id field-expr] ...)
                             [method-id (arg) body-expr] ...)
   ....)
  (define-syntax-rule (rectangle init-w init-h)
     (object ([w init-w]
              [h init-h])
             [area (arg) (* (get this w)
                             (get this h))]
             [bigger-than? (arg) (> (send this area 0)
                                     arg)]))
  (define r (rectangle 10 15))
  (send r area 0) \Rightarrow 150(send r bigger-than? 100) ⇒ #t
```
Part 9

## Functions/Datatypes versus Objects

*So far:*

object-oriented interpreter of a functional language

*Now:*

functional interpreter of an object-oriented language

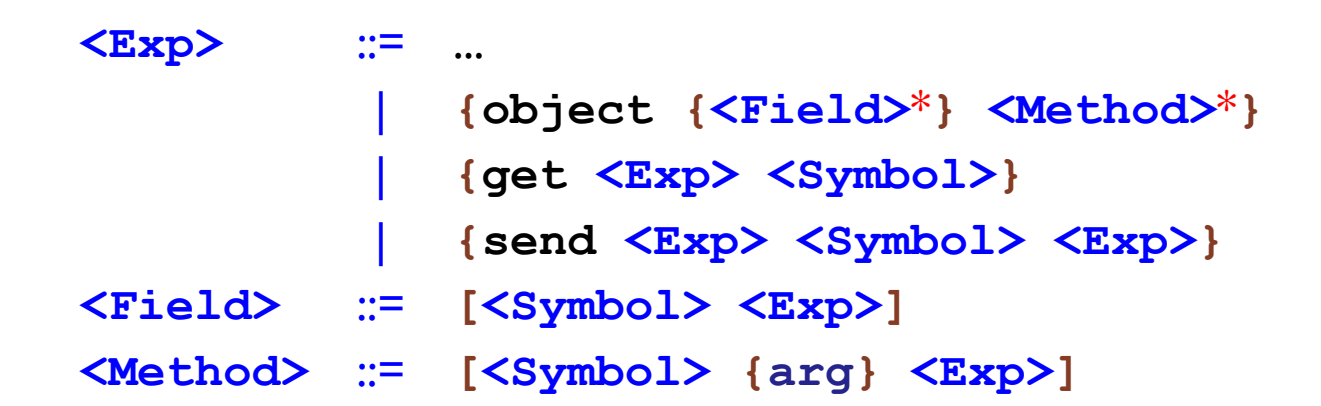

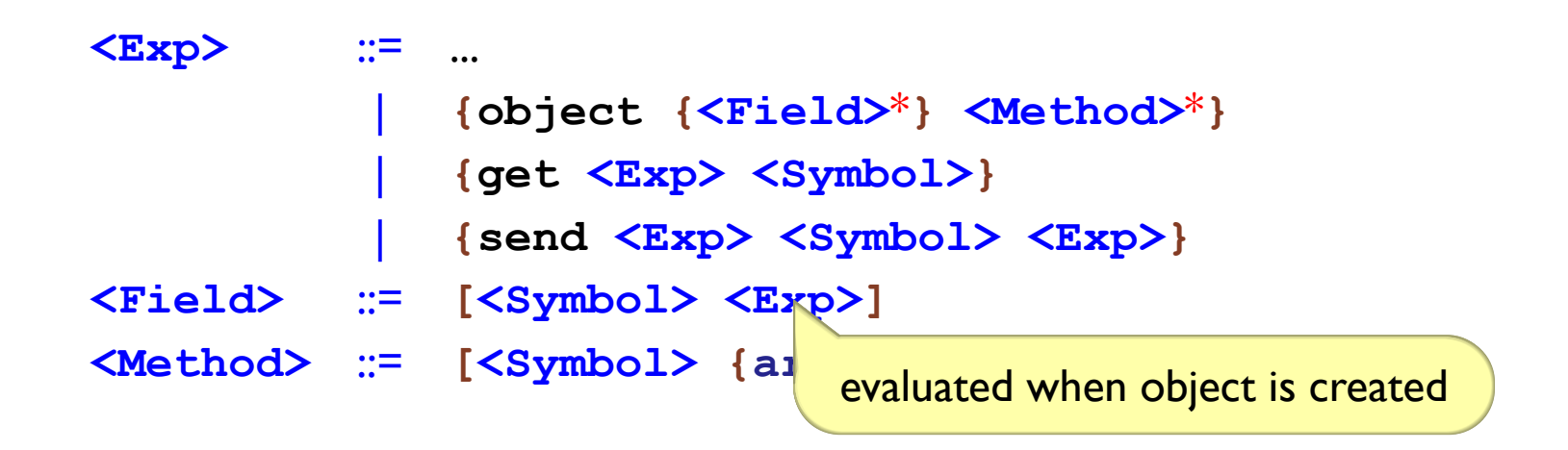

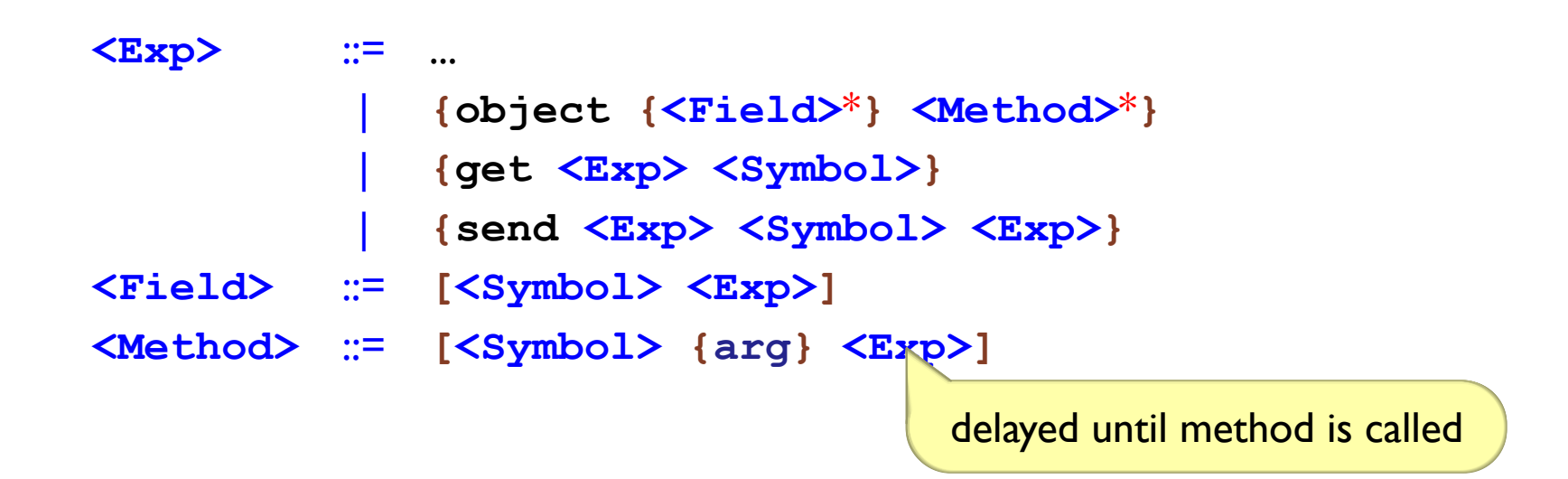

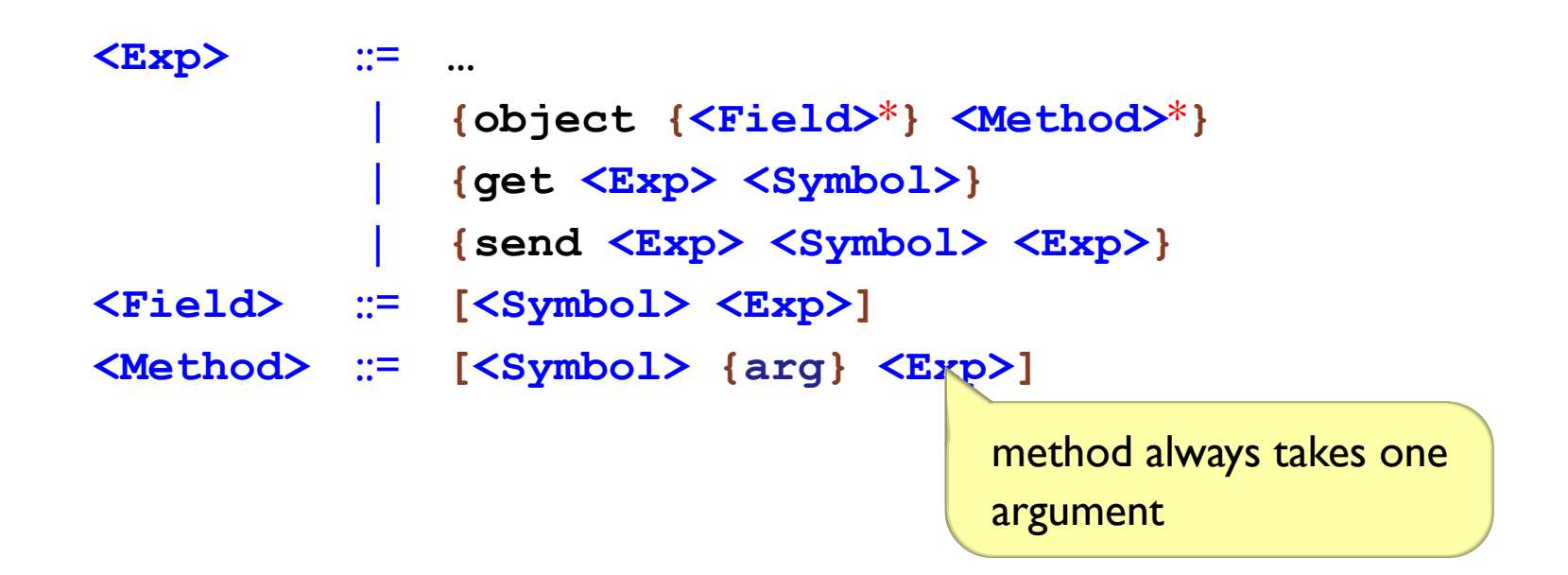

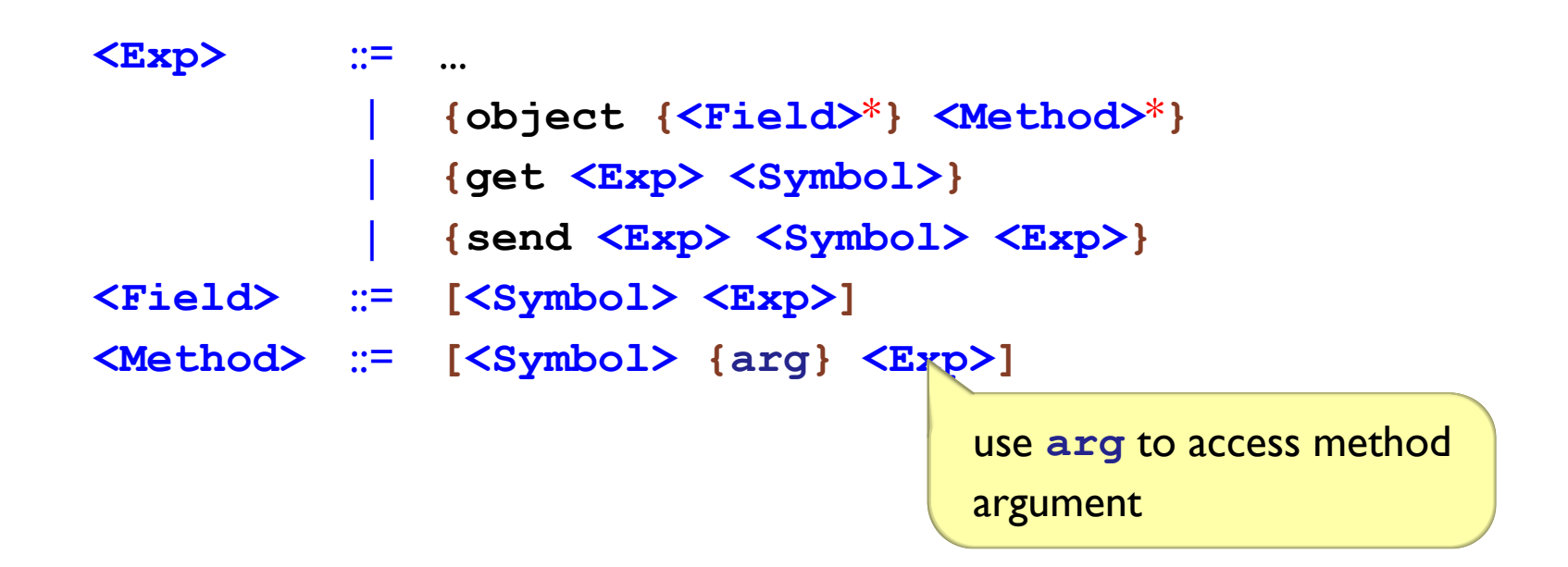

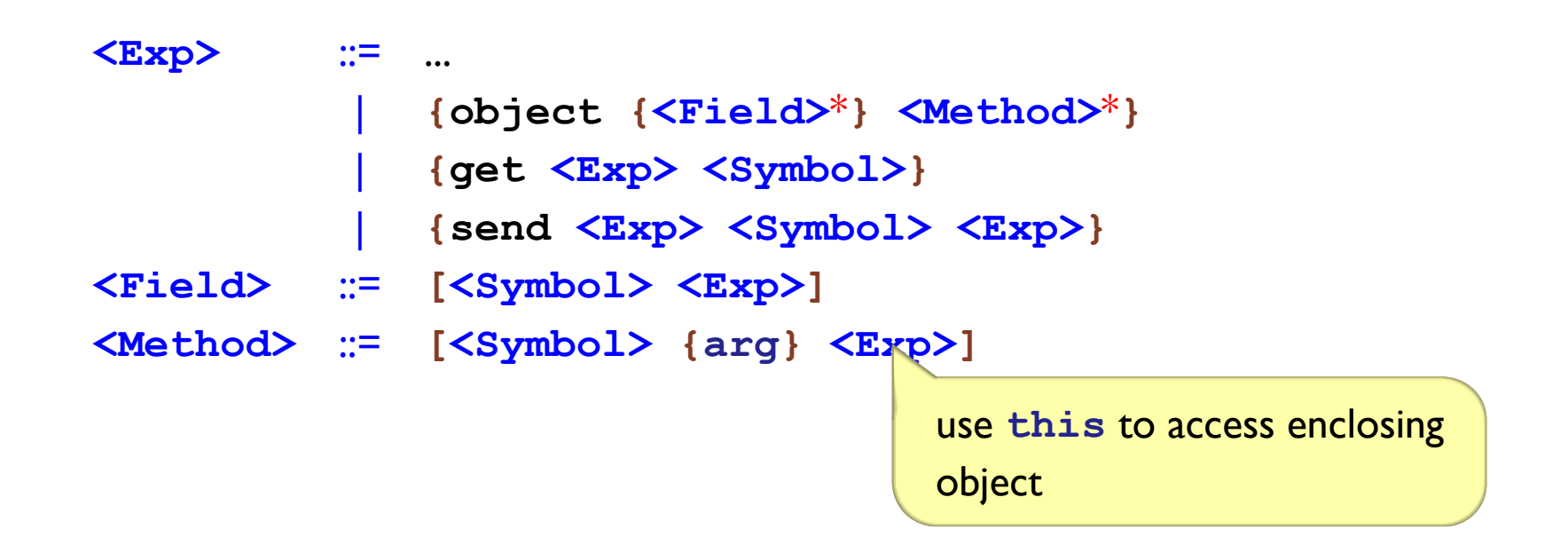

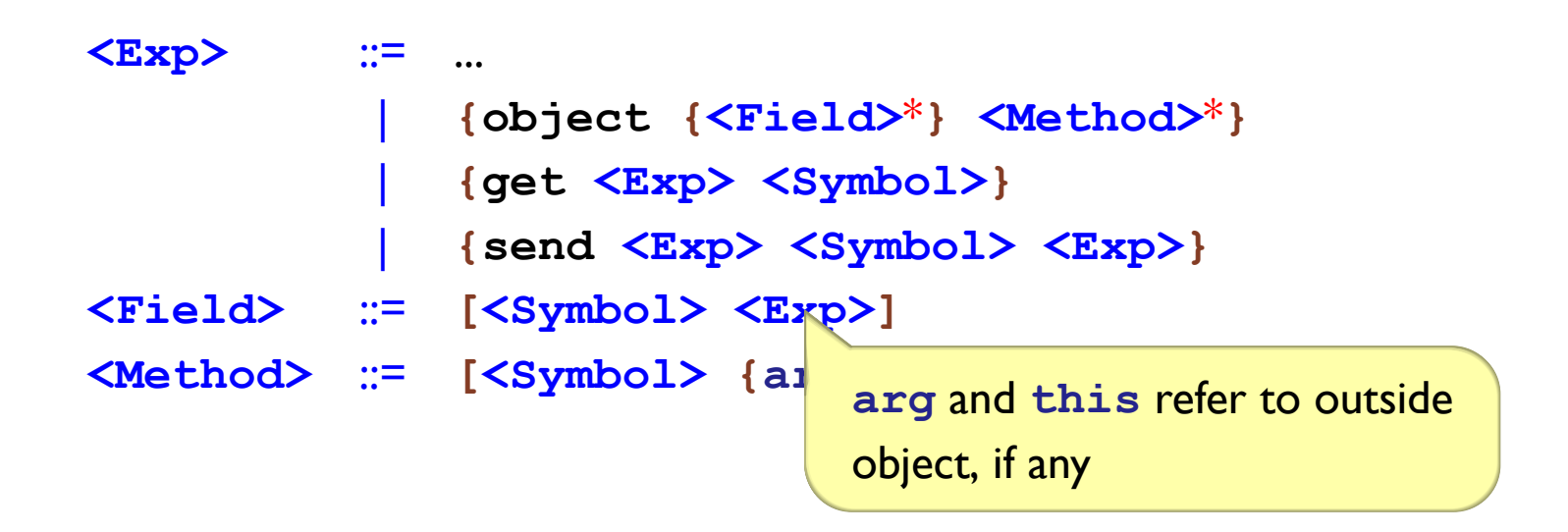

```
<Exp> ::= ...
          | {object {<Field>*} <Method>*}
          | {get <Exp> <Symbol>}
             | {send <Exp> <Symbol> <Exp>}
<Field> ::= [<Symbol> <Exp>]
<Method> ::= [<Symbol> {arg} <Exp>]
```
**{object {[x 1] [y 2]}}**

```
<Exp> ::= ...
          | {object {<Field>*} <Method>*}
          | {get <Exp> <Symbol>}
          | {send <Exp> <Symbol> <Exp>}
<Field> ::= [<Symbol> <Exp>]
<Method> ::= [<Symbol> {arg} <Exp>]
```
**{object {[x 1] [y {+ 1 1}]}}**

```
<Exp> ::= ...
          | {object {<Field>*} <Method>*}
          | {get <Exp> <Symbol>}
             | {send <Exp> <Symbol> <Exp>}
<Field> ::= [<Symbol> <Exp>]
<Method> ::= [<Symbol> {arg} <Exp>]
```

```
{get {object
     {[x 1] [y 2]}}
     x}
⇒
1
```

```
<Exp> ::= ...
          | {object {<Field>*} <Method>*}
          | {get <Exp> <Symbol>}
             | {send <Exp> <Symbol> <Exp>}
<Field> ::= [<Symbol> <Exp>]
<Method> ::= [<Symbol> {arg} <Exp>]
```

```
{object
 {}
 [inc {arg} {+ arg 1}]}
```
**<Exp>** ::= ... | **{object {<Field>**\***} <Method>**\***}** | **{get <Exp> <Symbol>}** | **{send <Exp> <Symbol> <Exp>} <Field>** ::= **[<Symbol> <Exp>] <Method>** ::= **[<Symbol> {arg} <Exp>]**

```
{send {object
       {}
       [inc {arg} {+ arg 1}]}
      inc
      2}
⇒
3
```

```
<Exp> ::= ...
          | {object {<Field>*} <Method>*}
          | {get <Exp> <Symbol>}
             | {send <Exp> <Symbol> <Exp>}
<Field> ::= [<Symbol> <Exp>]
<Method> ::= [<Symbol> {arg} <Exp>]
```

```
{object
{}
 [inc {arg} {+ arg 1}]
 [dec {arg} {+ arg -1}]}
```

```
<Exp> ::= ...
          | {object {<Field>*} <Method>*}
          | {get <Exp> <Symbol>}
             | {send <Exp> <Symbol> <Exp>}
<Field> ::= [<Symbol> <Exp>]
<Method> ::= [<Symbol> {arg} <Exp>]
```

```
{object
 {[x 1] [y 2]}
 [mdist {arg} {+ {get this x}
                 {get this y}}]}
```

```
<Exp> ::= ...
          | {object {<Field>*} <Method>*}
          | {get <Exp> <Symbol>}
             | {send <Exp> <Symbol> <Exp>}
<Field> ::= [<Symbol> <Exp>]
<Method> ::= [<Symbol> {arg} <Exp>]
```

```
{send {object
       {[x 1] [y 2]}
       [mdist {arg} {+ {get this x}
                        {get this y}}]}
      mdist
      0}
⇒
3
```
# Part 10

### Expressive Power

Functions can encode objects

```
(list (values 'area (lambda () (* w h)))
      (values 'bigger-than? (lambda (n) (> (* w h) n))))
```
Objects can encode functions?

Objects can encode functions:

```
{{lambda {x} x}
  5}
≈
 {send {object {} [call {arg} arg]}
       call
       5}
```
Objects can encode functions:

```
{{{lambda {x} {lambda {y} {+ x y}}}
   5}
  6}
≈
 {send {send {object
              {}
               [call {arg} {object
                            {[x arg]}
                            [call {arg} {+ arg
                                            {get this x}}]}]}
             call
             5}
       call
       6}
```
# Part 11

## Object Language

```
<Exp> ::= <Number>
       | {+ <Exp> <Exp>}
          | {* <Exp> <Exp>}
          | arg
         | this
         | {object {<Field>*} <Method>*}
         | {get <Exp> <Symbol>}
          | {send <Exp> <Symbol> <Exp>}
```

```
{send {object
        {[x 3] [y 4]}
         [mdist {arg} {+ {get this x}
                             {get this y}}]}
       call
       mdist
       0}
                                                          Analogous Java code
                                                  class Posn {
                                                     int x, y;
                                                     int mdist() {
                                                       return this.x + this.y;
                                                      }
                                                  }
                                                  new Posn(3,4).mdist()
```
### Object Language

```
<Exp> ::= <Number>
                               | {+ <Exp> <Exp>}
                               | {* <Exp> <Exp>}
                               | arg
                               | this
                               | {object {<Field>*} <Method>*}
                               | {get <Exp> <Symbol>}
                               | {send <Exp> <Symbol> <Exp>}
{send {object
       {[x 1] [y 2] [z 3]}
       [mdist {arg} {+ {get this x}
                        {+ {get this y}
                           {get this z}}}]
       [addDist {arg} {+ {send arg mdist 0}
                          {send this mdist 0}}]}
      addDist
      {object
       {[x 3] [y 4]}
       [mdist {arg} {+ {get this x}
                        {get this y}}]}}
                                                                  Analogous Java code
                                                     class Posn {
                                                        ... as before ...
                                                     }
                                                     class Posn3D extends Posn {
                                                       int z; ...
                                                       int mdist() {
                                                         return this.x + this.y + this.z;
                                                        }
                                                       int addDist(Posn p) {
                                                         return p.mdist() + this.mdist();
                                                       }
                                                     }
                                                    new Posn3D(1,2,3).addDist(new Posn(3,4))
```
### Expressions

```
(define-type Exp
   (numE [n : Number])
   (plusE [lhs : Exp]
         [rhs : Exp])
   (multE [lhs : Exp]
         [rhs : Exp])
  (argE)
  (thisE)
  (objectE [fields : (Listof (Symbol * Exp))]
           [methods : (Listof (Symbol * Exp))])
  (getE [obj-expr : Exp]
        [field-name : Symbol])
   (sendE [obj-expr : Exp]
         [method-name : Symbol]
         [arg-expr : Exp]))
```
### Values

```
(define-type Value
   (numV [n : Number])
   (objV [fields : (Listof (Symbol * Value))]
        [methods : (Listof (Symbol * Exp))]))
```

```
interp : (Exp -> Value)
(test (interp (plusE (numE 1) (numE 2)))
      (numV 3))
```
**(test (interp (objectE empty empty)) (objV empty empty))**

```
(test (interp (objectE (list
                        (values 'x (plusE (numE 1)
                                           (numE 2))))
                       (list
                        (values 'inc (plusE (argE)
                                             (numE 1))))))
      (objV (list (values 'x (numV 3)))
            (list (values 'inc (plusE (argE)
                                       (numE 1))))))
```

```
(test (interp (getE
               (objectE (list
                          (values 'x (plusE (numE 1)
                                             (numE 2))))
                         (list
                          (values 'inc (plusE (argE)
                                               (numE 1)))))
               'x))
      (numV 3))
```

```
(test (interp (sendE
               (objectE (list
                          (values 'x (plusE (numE 1)
                                             (numE 2))))
                         (list
                          (values 'inc (plusE (argE)
                                                (numE 1)))))
               'inc
               (numE 7)))
      (numV 8))
```

```
(test (interp (plusE (argE) (numE 1)))
      ???)
```
Need **arg** and **this** values...

Instead of an environment, just provide 2 values to **interp**

```
(define interp : (Exp Value Value -> Value)
   (lambda (a this-val arg-val)
     ...))
(test (interp (plusE (argE) (numE 1))
              (objV empty empty)
              (numV 7))
      (numV 8))
```

```
(test (interp (getE (thisE) 'x)
              (objV (list (values 'x (numV 9)))
                    empty)
              (numV 7))
      (numV 9))
```

```
(test (interp (plusE (numE 1) (numE 2))
              (objV empty empty)
              (numV 0))
      (numV 3))
```
# Part 12

```
(define interp : (Exp Value Value -> Value)
   (lambda (a this-val arg-val)
     (type-case Exp a
       ...
       [(numE n) (numV n)]
      [(plusE l r) (num+ (interp l this-val arg-val)
                         (interp r this-val arg-val))]
      [(multE l r) (num* (interp l this-val arg-val)
                         (interp r this-val arg-val))]
      [(thisE) this-val]
      [(argE) arg-val]
       ...)))
```

```
(define interp : (Exp Value Value -> Value)
   (lambda (a this-val arg-val)
     (type-case Exp a
       ...
       [(objectE fields methods)
       .... (map (lambda (f)
                     (let ([name (fst f)]
                          [exp (snd f)])
                       .... (interp exp this-val arg-val) ....))
                 fields)
      ....]
       ...)))
```

```
(define interp : (Exp Value Value -> Value)
   (lambda (a this-val arg-val)
     (type-case Exp a
       ...
       [(objectE fields methods)
      (objV (map (lambda (f)
                      (let ([name (fst f)]
                           [exp (snd f)])
                        .... (interp exp this-val arg-val) ....))
                  fields)
             methods)]
       ...)))
```

```
(define interp : (Exp Value Value -> Value)
   (lambda (a this-val arg-val)
     (type-case Exp a
       ...
       [(objectE fields methods)
       (objV (map (lambda (f)
                      (let ([name (fst f)]
                           [exp (snd f)])
                        (values name
                                (interp exp this-val arg-val))))
                   fields)
             methods)]
       ...)))
```

```
(define interp : (Exp Value Value -> Value)
   (lambda (a this-val arg-val)
     (type-case Exp a
       ...
       [(getE obj-expr field-name)
      (type-case Value (interp obj-expr this-val arg-val)
          [(objV fields methods)
          (find fields field-name)]
          [else (error 'interp "not an object")])]
       ...)))
```

```
(define interp : (Exp Value Value -> Value)
   (lambda (a this-val arg-val)
     (type-case Exp a
       ...
       [(sendE obj-expr method-name arg-expr)
       (local [(define obj
                  (interp obj-expr this-val arg-val))
               (define arg-val
                  (interp arg-expr this-val arg-val))]
          (type-case Value obj
            [(objV fields methods)
            (let ([body-expr (find methods method-name)])
               (interp body-expr
                      obj
                       arg-val))]
            [else (error 'interp "not an object")]))]
       ...)))
```